خبرات عملية في خدمة الشباب

## ۹ـ كيف تعد بحثاً في موضوع معين

لا ت**وجد خدمة حية إلا وتهتم إهتماماً حقيقياً بالبحث والدراسة** لأكثر من سبب : ١– العمق في المعرفة :

مثال: نحن جميعا نحضر القداس، ولكن ما الحكمة في صلوات القداس، و ما الحكمة في نرنيبها، ما المغزى الروحي لموسيقى الألحان الكنسية، ولماذا نطـول التســبحة اليومية ، وعلى أي أساس أختيرت قراءات القداس وغيرها من المناسبات … مثال: نحن جميعا نقر أ الكتاب المقدس، ولكن ما السبب في أن المسيح بتصر ف فـــي موقف برفق، وفي موقف آخر بأسلوب حاسم قاطع، ما هي الصلة بين تعاليم الســـيد في الأناجيل الأربعة، وماذا عن العهد القديم: لماذا نجد شخصيات مقبولة أمـــام الله، وأخرين مرفوضين، لماذا يخطئ شخص واحد فيعاقب شعب بأكمله، بينما الله مستعد للعفو عن مدينة مليئة بالشرور لو وجد فيها عشرة أبرار، لماذا يقبل الرب توبة أهل نينوي رغم أنه أعلن عقابه لهم، ولا يقبل توبة بني إسرائيل في بعض المواقف. إن التعمق في المعرفة يجعل أيماننا ثابتاً وقوياً وصامداً لكل محـــاولات التشـــكيك، وييسر علينا أن نترجم هذا الأيمان الى سلوك وحياة يومية. ٢ – استكشاف المشاكل القائمة .

مثال : كثيرون يحضرون مدارس الأحد، ولكن الأكثر لا يحضرون، ما السبب ؟ مثال : كثيرون يتقدمون للتناول ولكن أغلبهم يستمرون في السلوك الخاطئ ؟ مثال : أعلم أن أسرتي هم أكثر من يحبني، ولكن لماذا لا نستطيع التفاهم بسهولة ؟ هذه وغيرها مشاكل حقيقية نعانى منها، ومن المهم أن نبحث عن أسبابها وحلولها ٣– طموح الإنسان نحو الكمال .

قد يقول البعض ولكن أغلب هذه الموضوعات قد سبق البحث فيها، ومهما قلت لـــن أقول ما قاله من هم أكبر منى علماً وخبر ة. لكن هناك فرق كبير بين النقاط المعلومة جاهزة وبين الوصول إليها بعد سعى دؤوب، كما وأن المعرفة لا تتوقف أبداً عند حد معين، و الإنسان المخلوق على صور ة الله لا يجب أن يتوقف أبداً عن والبحث.

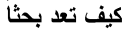

إِذن يجِب أن يكون للبحث هدف واضح في ذهن الباحث قبل أن يبدأ اختيار موضوع البحث :

عادة ما يكون عنوان البحث عاماً جداً مثل : أحتياجات الشباب في مرحلة المراهقة، أو العلاقات مع الأسرة، أو طقوس الكنيسة … ولكن هذه عناوين متسعة جدا، ولـــن يتمكن أي إنسان من تغطيتها كما يجب مهما أعطى من وقت، فمن المهم أن ننتقــل من هذا العنوان العام الى نقطة محددة للبحث.

خطوات العمل :

خبرات عملية في خدمة الشباب

١– أبحث عن كتاب واحد في مجال البحث، لا تشتريه بل تصفح الكتاب ثـــم أفـــرأ الفهرس بعناية و لاحظ **عناوين الأبواب**، ثم أنتقل ال<sub>ّي</sub> **قائمة المراجع** في نهاية الكتاب ٢– حاول أن تكرر هذا العمل في أكثر من مكتبة أن أمكن ، غالبا سوف تلاحظ أن هناك مرا**جع معينة يتكرر ذكرها،** حاول الحصول على أحد هذه المراجع الأساسية . ٣– إقر أ مر جعاً و احداً كمصدر أساسي، و منه أختر المنطقة الأضبيق للبحث، و لـــبكن اختيار ك هو ما تشعر أنت أنه مهم لك أو للناس، **تذكر أنك لن تعطي البحث الجهــد** المطلوب لو لم تكن مقتنعا بأهميته.

مثال: احتياجات الشباب في مرحلة المراهقة: أختر من بـــين فائمــــة الاحتياجـــات : الاجتماعية – النفسية – الرياضية – المعرفية – الدينية – .. نقطة واحدة تكفي . سوف نختار مثلا : الاحتياجات المعرفية : هذا يطرح سؤالاً ، لماذا يحتاج الشـــاب الى أن يعرف ؟ ولكن لا تبدأ بحثِّك بمحاولة الإجابة على سؤال يبدأ بـــ لماذا !!، الأسلوب السليم للبحث يبدأ بـــ ماذا ؟ و كيف ؟ و أين ؟ ومتى ؟ **ماذا يقرأ الشباب** ؟ و ما هي المواضيع التي يريدون أن يزيدوا معرفتهم فيها ؟ كيف يحصل الشاب على المعرفة ؟ بالقراءة ، بالسؤال ، بالمشاهدة ؟ من أين يحصلون هذه المعرفة ؟ من الكتب ، الجرائد المجلات ، من والديهم ، مـــن أصدقاءهم ، من الخدام، من الآباء الكهنة ، من مدرسيهم ، من التليفزيون ..؟ متى يبدأ الشعور بالحاجة للمعرفة في موضوع معين ؟

كيف تعد بحثاً

خبرات عملية في خدمة الشباب

شعرت بأنني أريد أن أعرف عن الموسيقى حينما استمعت الى برنامج إذاعي، شعرت أنني أريد أن أعرف عن الجنس عندما دخلت مرحلة المراهقة، شعرت أنني أريد أن أعرف عن الكمبيوتر عندما زرت صديقا لديه كمبيوتر في بيته، شعرت أنني أريد أن أعرف عن الطقوس عندما حضرت ليلة " أبوغالمسيس "، …. **من هم الشباب الراغبون في المعرفة؟ ا**لذين يدرسون أم الذين يعملون ؟ ولن يمكنني أن أغطي كل هذا فيجب أن أركز على نقطة واحـــدة، وهنـــا دور مـــن الخادم، هو يساعدك في الاختيار ويبصرك ببعض الأشياء ولكنه لا يختار بدلا منك . مراحل أعداد البحث :

أولا : جمع المعلومات :

تعتبر عملية تحديد المجال هي أصعب عملية في البحث، والآن تبدأ عمليـــة جمــــع المعلومات، من الكتب من الناس من كل المصادر المتاحة، و لتعد مجموعــــة مـــن البطاقات، أكتب كل معلومة في ورقة مستقلة وأذكر مصدرها، أبحث في المكتبـــات العامة وفي مكتبة الكنيسة، في الجرائد والمجلات، تحدث مع أساتذتك ومع زملائك، وباستمرار الورق معك لندون كل قطعة من المعلومات نصل أليهــا ولمهــا علاقـــة بموضوع بحثَّك … سوف نثير المعلومات التي نجمعها بعض النساؤلات في ذهنك ، أكتبها أيضا وحاول الحصول على إجابات .

ثانيا : ترتيب المعلومات :

١– رتب الأوراق بحسب التسلسل المنطقي: الأساس والفروع، الأسباب والنتائج ٢– حدد الفراغات التي تحتاج الى ملء : معلومات ناقصة – أسئلة بدون إجابـــة – معلومة بدون مصدر محدد – ظاهرة غامضة ليس لها أسباب منطقية . ٣– حاول أن تملأ هذه الفر اغات ، أو أغلبها ، و كن أمينا بأن تذكر ٍ ما ينقصه البحث ، فسوف بكون هذا نقطة بداية لك أو لغيرك في الأبحاث التالية . ثالثا : استخلاص النتائج : عبارة عن ملخص مركز جدا لمحتويات البحث و ما توصلت أليه .

خبرات عملية في خدمة الشباب

كتابة البحث : ١– من المهم أن نكتب بنفس الترتيب السابق ، و بنفس التسلسل المنطقي. ٢– أناقة العرض هامة جدا لأنها ستشجع الناس على قراءة البحث . ٣– كلما أمكن الاستعانة بصورة أو برسم توضيحي إدرجه في عرضك . ٤– الإيجاز هام جدا بدون إخلال بمحتويات البحث . ٥– إذا نقلت عبارة من أحد المراجع يجب وضعها بين قوسين و ذكر أسم المرجع . ٦– أختم بكتابة خلاصة البحث ، و لا تتسى أن تشكر ٍ من ساعدوك في عملك . مالحظات عامة :١ – أحتفظ بورقة وقلم معك دائماً فالأفكار تقفز الى العقل وتذهب ولا تعود أحيانــــاً، أكتبها في حينها . ٢– علم نفسك عادة المرور على المكتبات العامة والنقليب في الكتب المعروضة . ٣– أقر أ الصـحف قر اءة فاحصـة و قص منـها مـا بـهمك و احتفظ بـه، سينفعك فيمـا بـعد ٤– استكشف مواضع المكتبات وأماكن بيع الكتب . ٥– معرض الكتاب السنوى فرصة ذهبية تتكرر كل سنة . ٦– أسالوا أساتذتكم عن كيفية الوصول الى الأبحاث السابق نشر ها ( دار الكتــب ، مركز البحوث الاجتماعية ، معهد الدراسات القبطية ، الأنترنت .... ) ٧– أهتم بحضور الندوات والمحاضرات بقدر استطاعتك في المواضيع التي تهمك ، و أسأل فيما لا نعرف ، ولا نخجل من قلة معلوماتك . ٨– أجتهد أن تحصل بعض المعرفة الشاملة في كل مجالات الثقافـــة : موســـبقى ، تاريخ ، أدب ، فن ، اكتشافات علمية ، آثار ، ... ١٠- أن الوعي ينبني أساساً على المعلومـــات وفهمهـــا، وأن البحــث لا يعــرف المجاملة.

" أن تمتلئوا من معرفة مشيئته، في كل حكمة و فهم روحي، لتسلكوا كما يحق للرب في كل رضى ، مثمرين في كل عمل صالح و نامين في معرفة الله " كو ١: ٩ و ١٠.